> ist die unterschiedliche Gestalt des 10. Tergits der Männchen, doch sind auch Gonarcus und Parameren deutlich verschieden. Im weiblichen Geschlecht ist sowohl das 9. als auch das 10. Tergit deutlich von den gleichen Strukturen bei H. handschini zu unterscheiden.

> Ebenso wie H. handschini scheint schedli an Koniferen — mit Präferenz für Pinusarten - gebunden zu sein. Die erstgenannte Art, längere Zeit hindurch nur aus den Alpen bekannt, wurde in den letz ten Jahren aus weiten Teilen Südosteuropas und Kleinasiens nachgewiesen (Aspöck & Aspöck 1969). Ich selbst habe umfangreiches Material aus verschiedenen Teilen Jugoslawiens und Nordgriechenlands gefangen und untersucht. Im Hinblick auf unsere heute wirklich gute Kenntnis der Hemerobiiden Mittel- und Südosteuropas scheint es mir mit gewisser Einschränkung vertretbar, die Vermutung auszusprechen, daß H. schedli eine echte alpinendemische Spezies sein könnte.

### Schrifttum

Aspöck, H. u. U., 1969: Die Neuropteren Mitteleuropas. Ein Nachtrag zur "Synopsis der Systematik, Ökologie und Biogeographie der Neuropteren Mitteleuropas". Naturk. Jahrb. d. Stadt Linz 1969.

<sup>T</sup> <sup>j</sup> <sup>e</sup> <sup>d</sup> <sup>e</sup> <sup>r</sup> , B. 1957: <sup>A</sup> new European Hemerobius. — Ergebn. d. wissensch. Unters, d. Schweiz. Nationalparks, Band V.

> Anschrift des Verfassers: Herbert Hölzel, Joanneumring 7, A-8010 Graz.

# Die Autor-Symbol-Methode

## Neue Gedanken zur Literatur-Kartei —

### Von Karl-Heinz Wiegel

Es ist erstaunlich, wie wenige praktische Hinweise in den großen und kleinen entomologischen Handbüchern und Zeitschriften zum Thema einer leistungsfähigen Literaturkartei enthalten sind. In neuerer Zeit finde ich nur in der Arbeit von R <sup>e</sup> <sup>i</sup> <sup>c</sup> h <sup>1</sup> (4) selbständige Überlegungen und wohl auch aus beruflicher Erfahrung gewonnene moderne Vorschläge zu einer fast technischen Methode, der Sichtlochkartei, die mutig einen neuen Weg weist aus alten, doch keineswegs immer guten Methoden, aber wegen ihrer technischen Unpersönlichkeit und Begrenzung nicht jedermanns Sache ist. Da ich mich seit Jahren mit diesem Problem befaßt habe, kann ich hierzu — nach mehreren Irr- und Umwegen — einen weniger technischen Vorschlag machen, der die Forderung berücksichtigt, in die Literaturkartei nur so wenig wie nötig einzutragen und daraus so viel wie möglich herauszulesen.

Trotzdem nimmt es viel Zeit in Anspruch, die vorhandene Literatur über eine oder mehrere Insektengruppen zu sammeln, zu ordnen und so zweckmäßig zu erfassen und auf dem laufenden zu halten, daß die Fragen, die an eine Literaturkartei als Hilfsmittel aus allen Richtungen der praktischen entomologischen Tätigkeit gestellt werden, möglichst erschöpfend und schnell beantwortet werden können. Mit dieser zeitraubenden Tätigkeit sind vor allem die Berufsento-

107

mologen jeder Arbeitsrichtung, die Spezialisten größerer und kleinerer systematischer Insektengruppen, die Faunisten, die eine möglichst lückenlose Bestandsaufnahme ihres Untersuchungsgebietes anstreben, und viele Sammler befaßt, wenn sie einen Beitrag zu ihrer en tomologischen Tätigkeit veröffentlichen wollen.

Die meisten Bearbeiter, mit denen ich über ihre Methoden und Erfahrungen zur Erfassung und Verwertung der einschlägigen Lite ratur gesprochen habe, verwenden ein Autorverzeichnis und ein systematisches Verzeichnis auf Karteikarten, einige noch zusätzlich systematisches verzeichnis auf Karteikarten, einige noch zusätzlich<br>ein Sachverzeichnis — ebenfalls auf Karteikarten oder in Listenem Sachverzeichnis — ebenialis auf Karteikarten oder in Listen-<br>form —, das nach Titel, Inhalt und Erscheinungsjahr geordnet ist.<br>Sehen wir zunächst von dem zusätzlichen Sachverzeichnis ab, dann erfordert jede Literaturangabe über jede interessierende Art mindestens zwei Eintragungen mit dem Namen des Autors, des Themas seiner Arbeit und der Literaturfundstelle, nämlich je eine im Autorund im systematischen Verzeichnis. Nach dieser doppelten Eintragung ist jedoch aus keinem der beiden Verzeichnisse ersichtlich, ob es sich um eine systematische, faunistische, biologische, morphologische Arbeit, um eine Neubeschreibung, Genitaluntersuchung, Monographie usw. handelt. Diese Methode könnte daher nur dann befriedigen, wenn sie, durch zusätzliche Bemerkungen in beiden Verzeichnissen ergänzt, die gewünschte Auskunft erteilen könnte.

Nachdem meine Eintragungen der geschilderten Art während der letzten 15 Jahre im Autorverzeichnis durch Zugänge von Sonderdrucken, Fotokopien, Abschriften, Auszügen, Büchern, Zeitschriften, fotografischen Abbildungen usw. und im systematischen Teil durch Neubeschreibungen, Statusänderungen, Synonyme usw. unübersichtlich geworden waren, ich außerdem mit Karteikarten, Listen und Sichtlochkarten hinreichende Erfahrungen gesammelt und die einschlägige Literatur auf mögliche Verbesserungen geprüft hatte, habe ich meine bisherigen Verzeichnisse vor einiger Zeit auf ein Verfahren umgestellt, das ich die Autor-Symbol-Methode nenne.

Nach dieser Methode habe ich derzeit etwa 4000 Arbeiten (Titel) im Autor-Symbol-Register und etwa 3500 Namen im systematischen Register erfaßt. Beide Register sind in 3facher Fertigung, 2 davon für die mitarbeitenden Kollegen Eitschberger und Witt, in Lose- Blatt-Form mittels Schreibmaschinendurchschrift erstellt und jederzeit an beliebiger Stelle ergänzbar.

Im Autor-Symbol-Register sind die in unserem Eigentum befindlichen Arbeiten allgemein naturwissenschaftlichen, biologischen, zoologischen, botanischen, geographischen, fotografischen, mikroskopischen, insbesondere entomologischen Inhalts, sowie Reisetips, Reiseund Expeditionsberichte und die sonstigen Arbeiten, die unsere en tomologische Tätigkeit berühren, jeweils auf einem eigenen Blatt erfaßt. Der Schwerpunkt der Literatursammlung liegt dabei auf den Verfassern, die entomologische Beiträge zur Familie der Zygaenidae, insbesondere zur Gattung Zygaena Fabr., der amerikanischen Gattung Anaea Hbn. und zu den Lepidopterengruppen geliefert haben, mit denen sich meine beiden Kollegen außer den genannten Gattungen eingehender beschäftigen.

Dieses Register ist alphabetisch nach den Autornamen angelegt. Jeder Autor ist durch ein vorangesetztes Symbol, das Autor-Symbol, gekennzeichnet. Das Autor-Symbol setzt sich zusammen aus dem Anfangsbuchstaben des Autornamens, der 3- oder 4stelligen Autornummer, dem Querstrich und der mehrstelligen Arbeitsnummer.

Haben zwei oder mehr Autoren gemeinsam eine Arbeit verfaßt, dann ist jeder Autorname in alphabetischer Reihenfolge mit seinem Autor-Symbol und mit dem Hinweis auf den oder die Mitautoren und deren Autor-Symbole im Register erfaßt. Hat ein Autor <sup>2</sup> oder mehr Arbeiten veröffentlicht, dann sind diese nach dem Querstrich in chronologischer Reihenfolge ihres Erscheinens durch die mehrstellige Arbeitsnummer gekennzeichnet. Das gleiche gilt für zwei oder mehr Autoren, die zusammen zwei oder mehr Arbeiten veröffentlicht haben.

Auf diese Weise kann im Autor-Symbol-Register jeder Autor nach seinem Autor-Symbol (Alphabet) und jede seiner Arbeiten nach ihrer Arbeitsnummer (Veröffentlichungszeitpunkt) aufgesucht und auch künftig alphabetisch/chronologisch eingereiht werden.

Nach dem Autor-Symbol mit Arbeitsnummer ist vermerkt, in welcher Form die jeweilige Arbeit in unserer Literatur-Sammlung vor handen ist. Hierbei sind Bücher durch B, Zeitschriften durch Z, Sonderdrucke durch S, Abschriften durch A, auszugsweise Abschriften durch AA, Fotokopien durch F, auszugsweise Fotokopien durch AF, Übersetzungen durch Üb, Vorträge durch V, nicht vorhandene wesentliche Arbeiten, deren Beschaffung zu einem späteren Zeitpunkt wünschenswert ist, durch x, in Literatur-Sammlung Eitschberg <sup>e</sup> <sup>r</sup> befindliche Arbeiten durch z. B. (AAE), in Literatur-Sammlung Witt befindliche Arbeiten durch z. B. (FWt) gekennzeichnet.

Auf neuer Zeile folgen sodann: der vollständige Titel der Arbeit, wieder auf neuer Zeile: die genaue Literatur-Fundstelle, wieder auf neuer Zeile: eine stichwortartige Inhaltsangabe durch Sach-Symbole, die folgende Bedeutung haben:

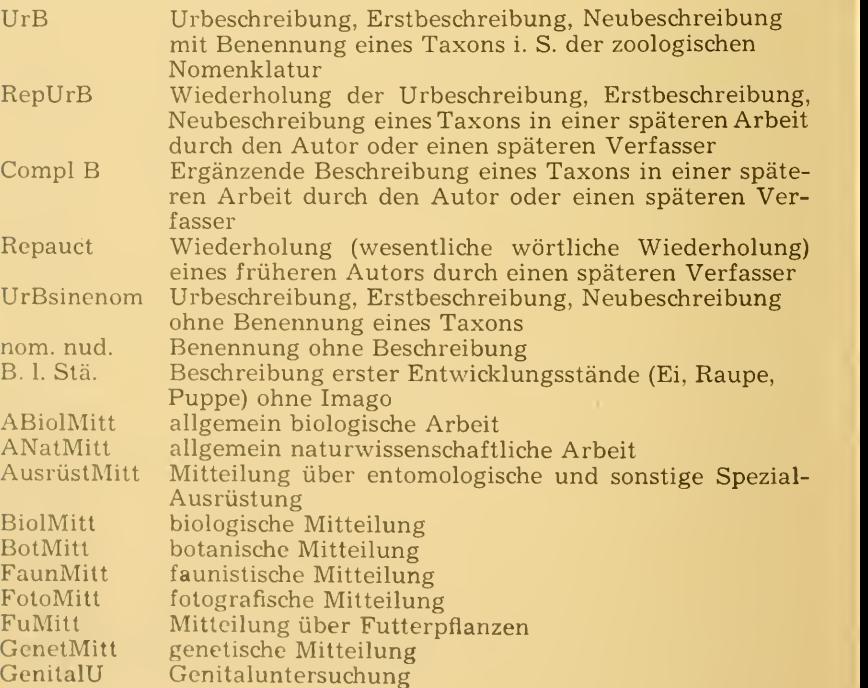

109

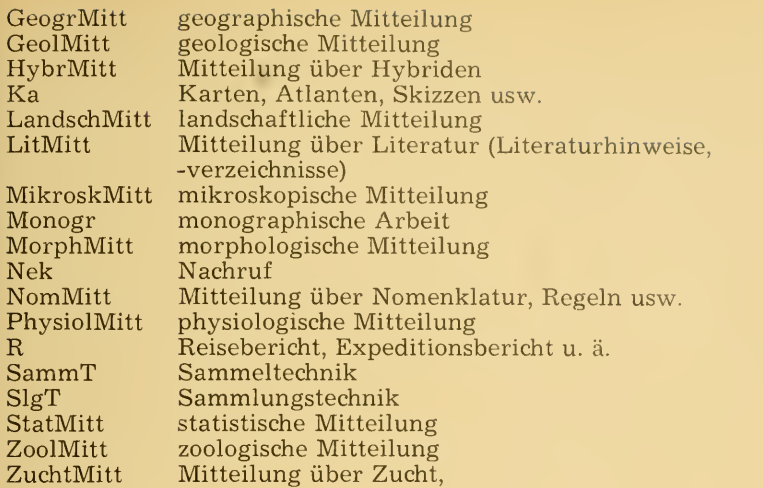

und wieder auf neuer Zeile: die in der Arbeit genannten Arten, Unterarten, Formen usw. mit besonderer Kennzeichnung der neu beschriebenen Formen durch z. B. spec. nov., ssp. nov., hybr. nov., Sta tus nov., syn. nov. usw.

entsprechend dem nachstehenden Muster:

D 150/053 S Daniel, F. et Dierl, W: Zur Biologie und Anatomie von Heterogynis penella (Hbn.) (Lep.)

> Zoolog. Anzeiger Bd. 176 (1966) Heft 6, pag. 449—464; Leipzig

(SystMitt, PhysiolMitt, FaunMitt, AnatomMitt) (siehe auch Autor-Symbol-Nr.: D 475/010 S!)

Dierl als alleiniger Autor des 2. Teiles dieser Arbeit mit dem Untertitel "Anatomie und Histologie des weiblichen Genitalapparates von Heterogynis penella" bringt neue Gesichtspunkte zur Physiologie und Evolution.

Besprechungen (Rezensionen, Referate) einer Arbeit eines anderen Autors sind bei diesem; zusammenfassende Inhaltsverzeichnisse von Zeitschriftbänden (z. B. Analytisches Verzeichnis der Bände <sup>21</sup> bis 30 der entom. Zeitschrift Redia, Florenz, 1947, pag. 62—67) unter dem Namen der Zeitschrift (hier: "Redia"); vorhandene Zeitschriftenjahrgänge (z. B. Zeitschrift des Österreichischen Entomologen-Vereines Wien, Jahrgang 1-23) unter dem heutigen Namen der Zeitschrift; nicht in unserem Besitz befindliche, aber auf einschlägige Arbeiten durchgesehene Zeitschriften (z. B.: Lambillionea, Rev. mens. Belg., L'Amateur de Papillons, Alexanor usw.) mit besonderer Kennzeichnung unter ihrem Namen; Nekrologe unabhängig vom Verfasser beim Namen des Verstorbenen erfaßt.

Ferner ist in dieses Autor-Symbol-Register das oben erwähnte zusätzliche Sachverzeichnis, jedoch nur, soweit es Sachfragen betrifft, alphabetisch unter nachstehenden Stichworten eingegliedert: Allge-

> meines, Andere Insektengruppen, Ausrüstung, Genetik, Genitaluntersuchung, Literaturkartei, Lokalfaunistik, Mikroskopie, Morphologie, Nomenklatur, Ökologie, Ontogenie, Fotografie, Phylogenie, Physiologie, Reiseberichte, Sammeltechnik, Sammlungstechnik, Statistik, Zucht. Auch das Sachverzeichnis läßt sich entsprechend jedem speziellen Bedürfnis an jeder beliebigen Stelle erweitern. Es ist beabsichtigt, diesem Autor-Symbol-Register noch ein Verzeichnis der vor handenen Karten unter dem Stichwort Karten einzugliedern.

> Nun weiß ich mit einem Griff, ob sich eine bestimmte Arbeit in unserem Besitz befindet, übersehe mit einem Blick ihren Inhalt und kann augenblicklich entscheiden, ob ich sie bei einer bestimmten Untersuchung heranziehen muß. Ferner ist aus dem Autor-Symbol-Register mit einem Blick ersichtlich, an welcher Stelle unserer Literatur-Sammlung eine bestimmte Arbeit zu suchen ist, z. B. bei den Sonderdrucken, Büchern, Zeitschriften usw., und ob sich die Arbeit bei Herrn Eitschberger oder Herrn Witt oder bei mir befindet.

> Wie schon oben gesagt, habe ich neben dem Autor-Symbol-Register ein systematisches Register in 3facher Fertigung in Lose-Blatt-Form mittels Schreibmaschinendurchschrift angefertigt.

> Dieses systematische Register enthält die etwa 3500 innerhalb des Genus Zygaena Fabr. beschriebenen genus-, subgenus-, species-, subspecies-, variatio-, aberratio-, generatio-, forma-, Lokalform- und Hybridnamen nach dem letzten Stand unserer Kenntnis. Synonyma, homonyma, nomina nuda, nomina praeoecupata, nomina nova, no mina collectiva, nomina emendata usw. sind an der entsprechenden Stelle des Systems erfaßt.

> Jeder Name mit Autor — unabhängig, ob durch die internationalen Nomenklaturregeln derzeit geschützt oder nicht — steht auf einem gesonderten Blatt. Diese Anlage ermöglicht, künftige Neubeschreibungen oder mir bisher unbekannt gebliebene Benennungen und Beschreibungen an der jeweils zutreffenden Stelle des Systems einzufügen und einen bereits erfaßten Namen nach Statusänderung dem jeweils neuesten Stand mühelos anzupassen.

Nach dem Namen der Art bzw. Unterart, Varietät, Lokalrasse und Generationsform folgen auf gesonderter Zeile Angaben über Typenfundort, Höhenlage, Erscheinungszeit, Typenserie, Typenverbleib,<br>Fänger usw. Bei Aberrationen, Synonymen, Homonymen u. ä. können diese Angaben wegfallen, da diese Namen immer beim zugehörigen Taxon eingereiht sind. Darauf folgen jeweils auf gesonderter Zeile nur die Autor-Symbole mit der Arbeitsnummer, die zu diesem Namen einen Literaturbeitrag enthalten, und zwar auch dann, wenn der Name des Taxons in der betreffenden Arbeit vom Autor nicht ausdrücklich genannt worden ist.

Zum schnelleren Auffinden eines bestimmten Namens auf einer der 3500 Seiten, die infolge Verwendung von Kollektivnamen für Individualformen verschiedener Arten vielfach gleichlautend sind, habe ich dem systematischen Register ein alphabetisches Inhaltsverzeichnis jedes aufgenommenen Namens mit seinem Autor vorangestellt, aus dem die Seitenzahl des Registers und der Platz des Na- mens im System ersichtlich sind.

Nun sehe ich aus dem systematischen Register (gegebenenfalls unter Zuhilfenahme des Inhaltsverzeichnisses), welche Autor-Symbole Beiträge (irgendwelcher Art) zu dem aufgeschlagenen systematischen

111

Namen enthalten, und zwar alle auf einen Blick. Aus dem daneben aufgeschlagenen Autor-Symbol-Register lese ich ferner Autor, Titel der Arbeit, Literatur-Fundstelle und vom beigefügten Sach-Symbol den Inhalt der Arbeit ab.

Wird künftig von Zygaena carniolica Scop., die im systematischen Register mit ihren vielen Unterart-, Individual- und sonstigen Namen auf den Seiten <sup>1271</sup> bis <sup>1673</sup> erfaßt ist, eine neue Unterart mit 10 Aberrationen beschrieben, die systematisch z. B. nach der Seitenzahl 1421 einzugliedern sind, dann werden diese insgesamt 11 neuen<br>Namen die einzufügenden Seitenzahlen 1421/50 bis 1421/60 erhalten. Sinngemäß ist dann das Inhaltsverzeichnis zum systematischen Register zu ergänzen. Es bleibt dann noch ausreichender Spielraum der Seitenzahlen 1421/01 bis 1421/49 und der Seitenzahlen 1421/61 bis 1421/99, falls später noch eine oder mehrere Benennungen erfolgen sollten, die an dieser Stelle des Systems einzugliedern sind.

Ohne auf Mängel anderer Methoden einzugehen, liegt der Vorteil der aufgezeigten Methode in der Zeit-, Geld- und Platzersparnis, die durch die kombinierte Verwendung des Autor-Symbol-Registers (und Sachregisters) mit dem systematischen Register erreicht werden. Sie ist nach meiner Erfahrung ein zuverlässiges Hilfsmittel für die Er fassung und Verwertung der benötigten Fachliteratur, die dem jeweiligen Arbeitsumfang des eingangs genannten Personenkreises Rechnung trägt. Die beiden Register können jederzeit an jeder beliebigen Stelle ergänzt, d. h. auf dem laufenden gehalten werden, ohne zuvor Berichtigungen irgendeiner Art zu erfordern. Die Lose- Blatt-Sammlung der beiden Register hat außerdem den Vorteil, mittels Schreibmaschinendurchschrift in mehreren Ausfertigungen (bei annähernd gleichem Arbeitsaufwand wie für eine Ausfertigung) herstellbar zu sein und daher gleichzeitig in vollem Umfang mehreren Benützern gleicher Interessengebiete zur Verfügung zu stehen.

Ich beabsichtige, mit dieser Methode die Literatur zu den vorgenannten systematischen Gruppen möglichst vollständig und ohne Rücksicht auf Inhalt, Umfang und derzeitigen Aussagewert zu erfassen, und habe Veranlassung zu der Annahme, daß die Methode aus dem Rahmen der bisherigen Einzelaktionen hinausführen wird.

Freilich erfordert die erste Anlage der beiden Register viel Zeit und Arbeit, aber dennoch bei Anlage und Ergänzung erheblich weniger als bei anderen Methoden. Hierzu ist noch zu bemerken, daß man bei der ersten Anlage des Autor-Symbol-Registers die Autor-Symbole und die Arbeitsnummern recht großzügig vergeben und dazwischen weiten Zahlenspielraum für später einzufügende Autor-Symbole und Arbeitsnummern lassen soll. Der derzeit erste Autor in meinem Autor-Symbol-Register ist Abderhalden mit dem Autor-Symbol: A 006/005 B, der nächste Autor Abeille mit dem Autor-Symbol: <sup>A</sup> 008/005 F. Vor <sup>A</sup> <sup>006</sup> könnten daher noch 5, vor <sup>A</sup> <sup>008</sup> nur noch <sup>1</sup>Autor alphabetisch eingefügt werden. Um die al phabetische Reihenfolge der Autornamen trotzdem zu erhalten, kann man sich durch Stellenverschiebung der Zahlenfolge weiteren Spiel raum verschaffen, indem man nach <sup>A</sup> <sup>006</sup> folgen läßt <sup>A</sup> <sup>0061</sup> bis <sup>A</sup> 0069, dann <sup>A</sup> 007, <sup>A</sup> <sup>0071</sup> — <sup>A</sup> 0079, wodurch <sup>18</sup> zusätzliche Zahlen in der richtigen Zahlenfolge ohne Störung des Alphabetes zu gewin nen sind. Ferner ist zu beachten, daß neue Autor-Symbole und neue Arbeitsnummern nur von einer Person des Kollegenteams vergeben werden sollen, um die Übereinstimmung aller <sup>3</sup> Ausfertigungen des Autor-Symbol-Registers zu sichern.

# Literaturverzeichnis

Cresson, E. T. Index to the literature of the species of insects; Transactions, Vol. II, Int. Congr. Ent. Ithaka, August 1928, p. 484—488.

Hartig, Graf. F.: Gedanken um ein modernes entomologisches Institut, Zeitschr. Wiener E. G., 31, Wien (30. 6. 1947), pag. 81—92.

Hedicke, H., Entomologische Tagesfragen — 3. Katalog - Sorgen, Mitt. Deutsch. Ent. Ges., 11, Berlin (Juni 1942), pag. 49—52.<br>Reichl, E. R.: Eine ideale Literaturkartei, Zeitschr. Wiener E. G., 48,

Reichl <sup>E</sup> R.: Eine ideale Literaturkartei, Zeitschr. Wiener E. G., 48, Wien (15. 11. 1963), pag. 117—183, mit Nachtrag in Zeitschr. Wiener E. G., 49, Wien (15. 7. 1964), pag. 3.

Stoßmeister, K.: Sammlungs-Karteikarten als unentbehrliches Hilfsmittel für den wissenschaftlich arbeitenden Entomologen, EZ, 51, Frankfurt (15. 4. 1937), pag. 26—28.

Anschrift des Verfassers: Dr. Karl-Heinz Wiegel, 8 München 23, Thiemestraße 1/V, Apt. 11.

# Bemerkenswertes über Faltenwespen II

# (Diploptera, Hymenopt.)

# Von Josef Gusenleitner

Der erste Teil dieser Reihe erscheint in den "Mitteilungen der Münchner Entomologischen Gesellschaft" Jg. 59, 1969. Ich möchte an dieser Stelle Herrn Dr. Franz Bachmaier, der Zoologischen Sammlungen des Bayerischen Staates, für seine Unterstützung recht herzlich danken.

# 14. Alastor seidenstückeri Blüthgen 1956. = Alastor (Belalastor) bulgaricus Ata. <sup>1967</sup> =

Aus Sandanski in Bulgarien habe ich durch Herrn Ing. Kocou<sup>r</sup> <sup>e</sup> k Miroskav (Vyskov, CSSR) Weibchen und Männchen einer Alastor-Art erhalten, die genau auf die Beschreibung von Alastor bulgaricus Ata. (Bull. Inst. Zool. Mus. K. H., 23, 1967) passen. Eine Verlängerung des Mittelsegmentes, wie sie bei bulgaricus zu beobachten ist, wurde auch für Alastor seidenstückeri Blüthg. angegeben. Durch die Freundlichkeit von Herrn Dr. Königsmann (Berlin), war es möglich, den Typus von seidenstückeri für Vergleichszwecke zu erhalten und die Annahme der Artgleichheit von bulgaricus und seidenstückeri bestätigte sich.

# 15. Stenodynerus caroli (Blüthg. 1961)  $\frac{1}{7}$  neu

In einer Bestimmungssendung aus dem Museum Leiden, die ich durch Herrn Prof. Dr. van der Vecht erhalten habe, war auch ein  $9$  dieser Art. Bisher war nur das  $\delta$  beschrieben.

Allotypus: W. Terschelling, dunes, nr. Doodemanskisten (Niederlande), 6. 7. 1967, leg. Ph. P r o n k , coll. Museum Leiden.<br>Die Art wurde wahrscheinlich bisher mit Stenodynerus dentisqua-

ma (Thoms.) verwechselt, da die beiden Arten sehr ähnlich sind. Der Unterschied im männlichen Geschlecht wurde von Blüthgen anläßlich der Beschreibung gut dargestellt.

# **ZOBODAT - www.zobodat.at**

Zoologisch-Botanische Datenbank/Zoological-Botanical Database

Digitale Literatur/Digital Literature

Zeitschrift/Journal: [Nachrichtenblatt](https://www.zobodat.at/publikation_series.php?id=7423) der Bayerischen Entomologen

Jahr/Year: 1969

Band/Volume: [018](https://www.zobodat.at/publikation_volumes.php?id=33135)

Autor(en)/Author(s): Wiegel Karl-Heinz

Artikel/Article: Die [Autor-Symbol-Methode](https://www.zobodat.at/publikation_articles.php?id=137363) - Neue Gedanken zur Literatur-Kartei 106-112